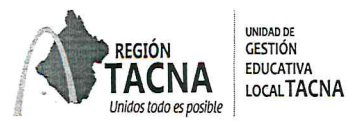

#### $11 \pi n$  2018 Tacna,

### OFICIO MÚLTIPLE Nº130-2018-J.AGP-UGEL.T-DRSET-GOB.REG.TACNA

#### SEÑOR(A): DIRECTORES DE II.EE. DE NIVEL SECUNDARIA Presente.-

#### **ASUNTO** : SEGUNDO MONITOREO DE HORAS LECTIVAS - RAPIDOC

: OFICIO MÚLTIPLE N°016-2018-MINEDU/VMGI-DIGEGED-DAGED **REFERENCIA** 

Es grato dirigirme a usted para saludarle cordialmente y hacer de su conocimiento que de acuerdo al Oficio Múltiple N°016-2018-MINEDU/VMGI-DIGEGED-DAGED, se va realizará el segundo monitoreo del cumplimiento de las horas lectivas de las áreas de Matemática y Comunicación de Educación Secundaria de EBR, desde el 12 de julio al 20 de julio del presente año, plazo que no tendrá prórroga. Por tal motivo adjuntamos el kit conteniendo lo siguiente:

- · Guía del usuario
- · Tutorial
- Link del programa CsPro 6.3
- · Herramienta informática RAPINFO

Se sugiere que para registrar la información cuente con: nómina de matrícula de todas las secciones, horario de los docentes de Matemática y Comunicación y asistencia de los docentes de las áreas mencionadas. Deberán remitir el archivo.DAT a los siguientes correos: daged@minedu.gob.pe y verojelen@gmail.com; para dar cumplimiento de las acciones de monitoreo en sus respectivas jurisdicciones.

Para consultas y asistencia técnica comunicarse al correo: verojelen@gmail.com o al número telefónico 913933454

Sin otro particular, aprovecho la ocasión para expresar los sentimientos de mi especial consideración y estima personal.

#### Atentamente,

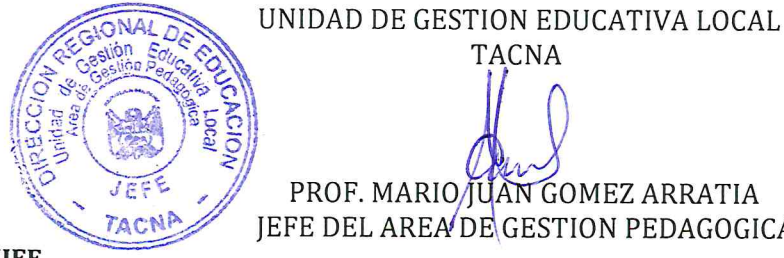

**TACNA** 

PROF. MARIO JUAN GOMEZ ARRATIA JEFE DEL AREA DE GESTION PEDAGOGICA

#### \*Se adjunta también relación de IIEE

MJGA/J.AGP C.C. Archivo

> Avenida Jorge Basadre N° 415 (Ex Circunvalación) WWW.ugeltacna.edu.pe Tacna - Perú

# **DESCARGA AQUÍ EL APLICATIVO**

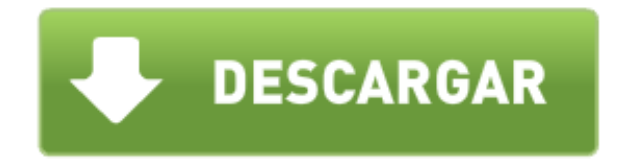

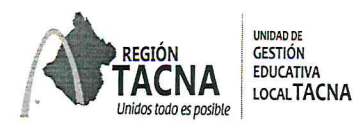

## RELACIÓN DE INSTITUCIONES EDUCATIVAS FOCALIZADAS PARA EL RAPIDOC

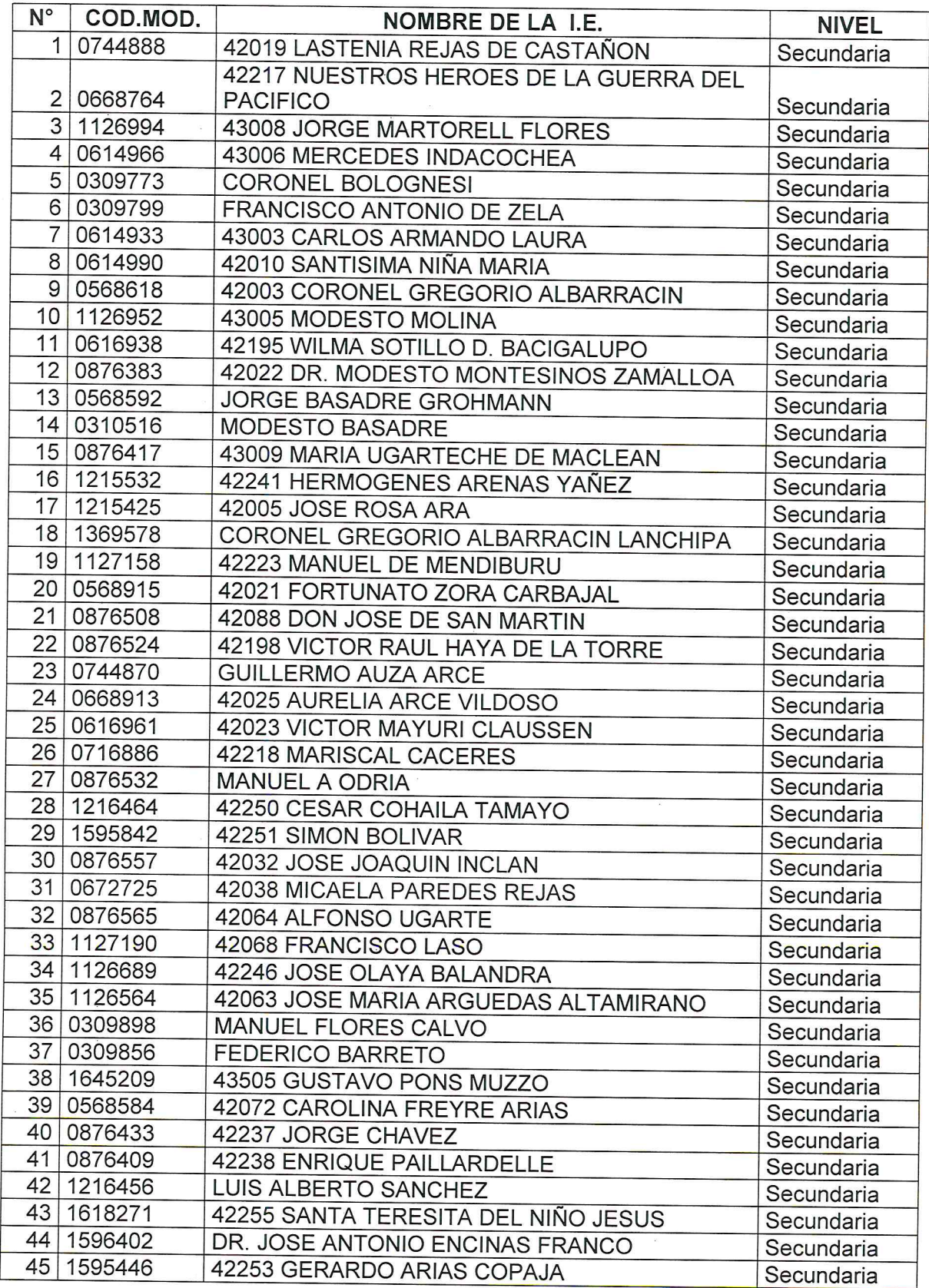

Avenida Jorge Basadre N° 415 (Ex Circunvalación) www.ugeltacna.edu.pe Tacna - Perú

 $\bar{z}$ 

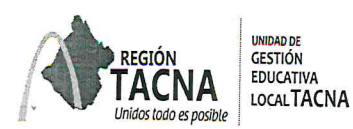

ï

"Decenio de la Igualdad de Oportunidades para Mujeres y Hombres"

"Año del Diálogo y la Reconciliación Nacional"

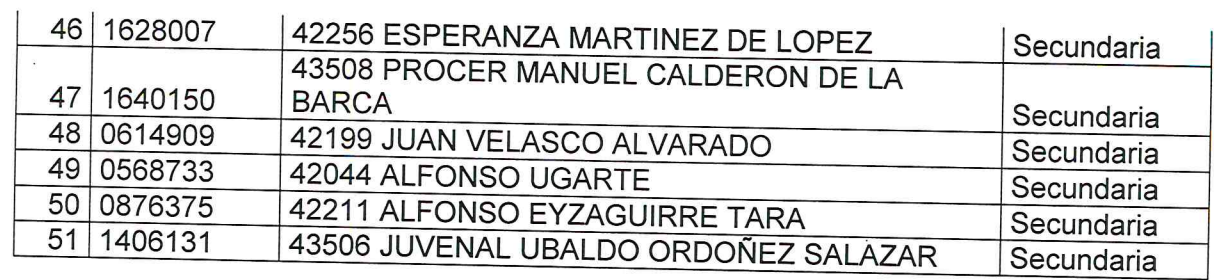

 $\dot{\omega}$